SVGA X58 SLI VISUAL GUIDE

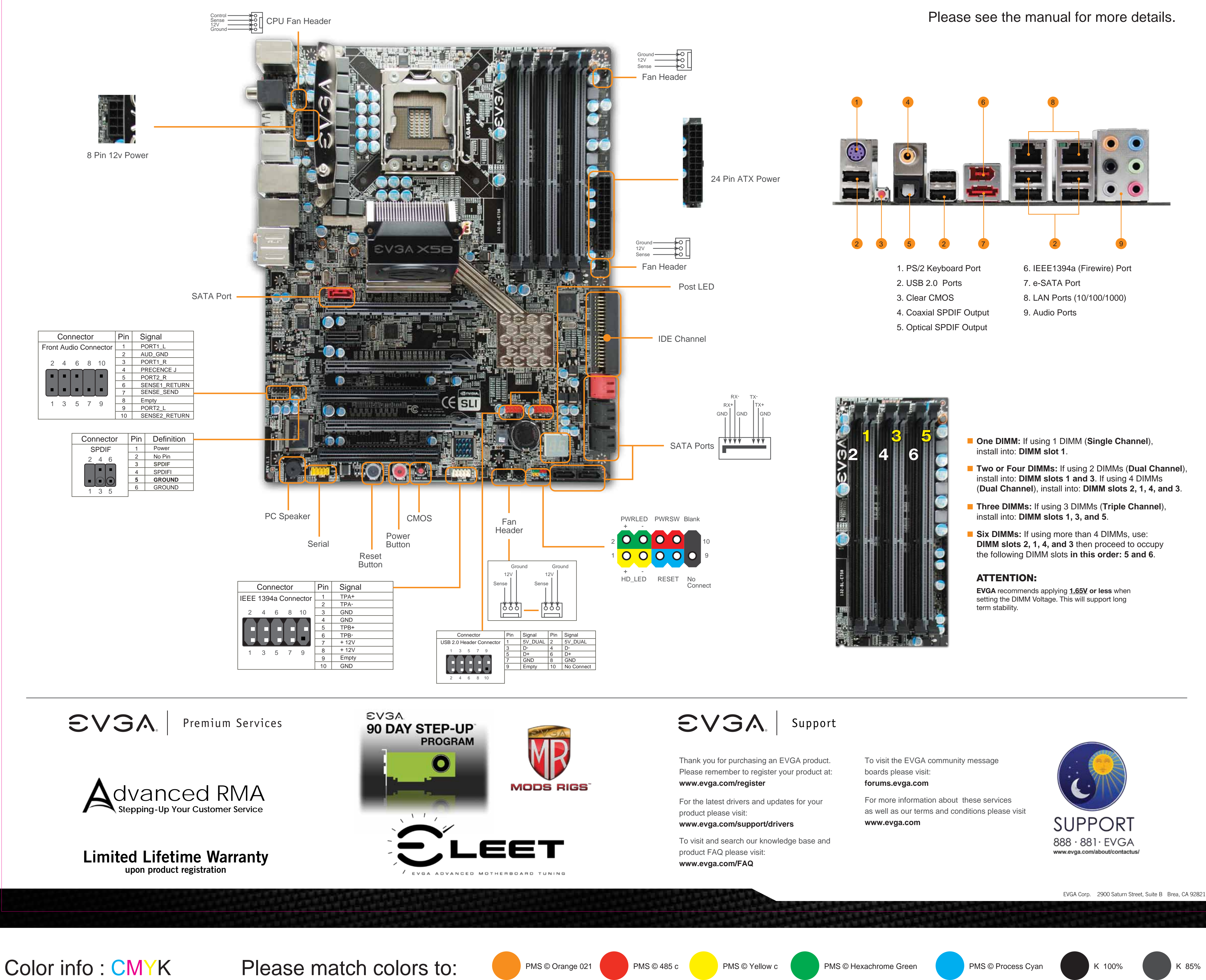

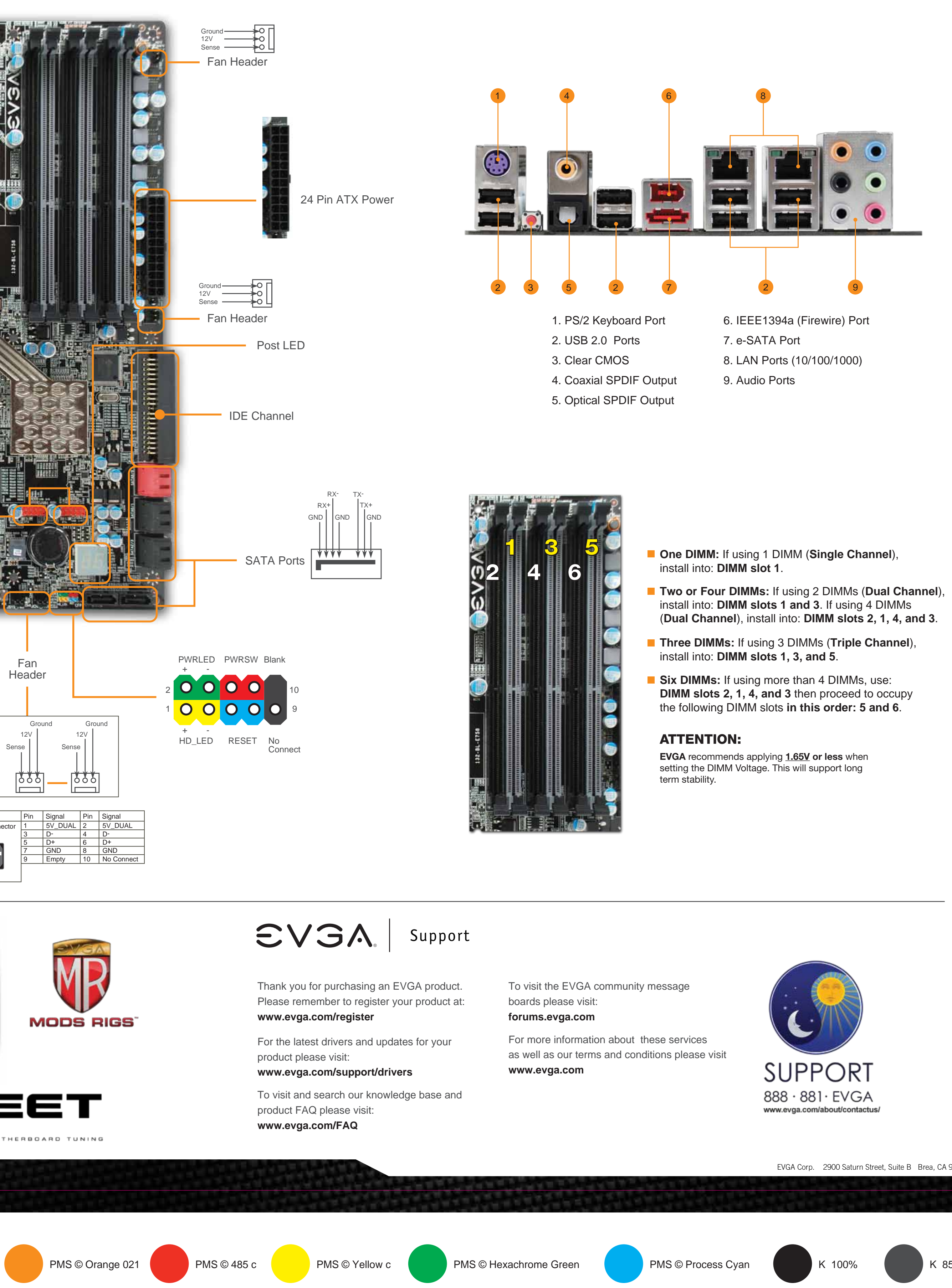

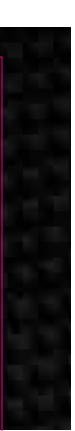

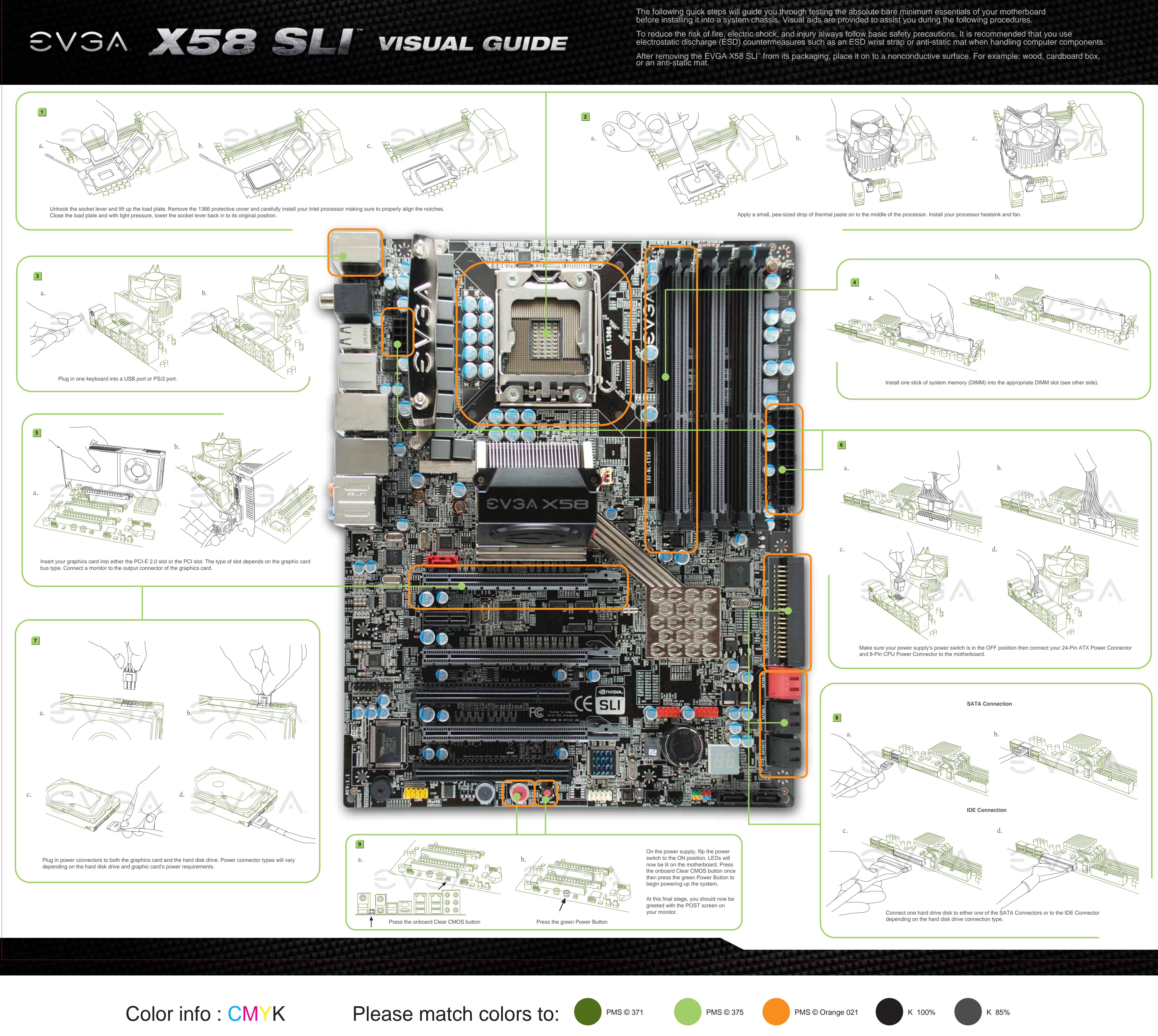

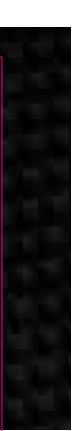